COSC 00107

CHUKA

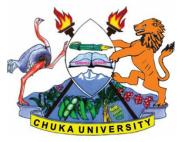

UNIVERSITY

## UNIVERSITY EXAMINATIONS

# FIRST YEAR EXAMINATION FOR THE AWARD OF CERTIFICATE IN COMPUTER SCIENCE

## COSC 00107: APPLICATIONS PROGRAMMING

## **STREAMS:**

TIME: 2 HOURS

11.30 A.M - 1.30 P.M

DAY/DATE: WEDNESDAY 13/12/2017 INSTRUCTIONS:

• Answer question one and any other two from section B

• Do not write on this paper

## **SECTION A {compulsory}**

## QUESTION ONE(30MKS).

- a) State three characteristics of an event-driven programming languages (3marks).
- b) programmer was advised to decompose to decompose a large module into multiple procedures ,Explain two reasons for this (2marks).
- c) Given that X=5 and Y=2, evaluate the following Visual Basic expression (2marks).

X-0.8 /Y +(X +2)

d) In visual basic program ,the variables x and y stores the values 10 and 4 respectively.State the output generated from each of the following logical statements when executed:

|    | i.(x+y)<> 15 And            | y >3           |               |           | (2marks) |           |
|----|-----------------------------|----------------|---------------|-----------|----------|-----------|
|    | ii.(x+y)<> 15 Or            | y>3            |               |           |          | (2marks). |
| e) | Explain the scope of a pro- | cedure defined | by use of the | following | keywords |           |

- i.Public (2marks). ii.Private (2marks).
- f) Under what circumstances would each of the following errors occur in Visual Basic Programming

|    | i. Syntax errors                                                                | (2marks).            |  |  |
|----|---------------------------------------------------------------------------------|----------------------|--|--|
|    | ii. Logic errors                                                                | (2marks).            |  |  |
| g) | Outline two properties that must be set on a ltext box in order to manipulat    | e data in a          |  |  |
|    | database when programming in visual basic.                                      | (2marks).            |  |  |
| h) | Define each of the following terms as used in visual basic programming          |                      |  |  |
|    | i. Compiling                                                                    | (2marks).            |  |  |
|    | ii. Debugging                                                                   | (2marks)             |  |  |
|    | iii. Execution                                                                  | (2marks).            |  |  |
| i) | Identify a data type appropriate to store each of the data itms in visual basic | : program            |  |  |
|    | i. Gender where a true or false values are used                                 | (1mark <b>)</b> .    |  |  |
|    | ii. Number of students in each university in the country                        | (1mark).             |  |  |
|    | iii. The distance between two towns in kilometre rounded to 1 decimal           | place <b>(1mks).</b> |  |  |

#### SECTION B

#### QUESTION TWO (20MKS).

a) Identify each of the following parts of a Visual Basic Screen. (8marks).

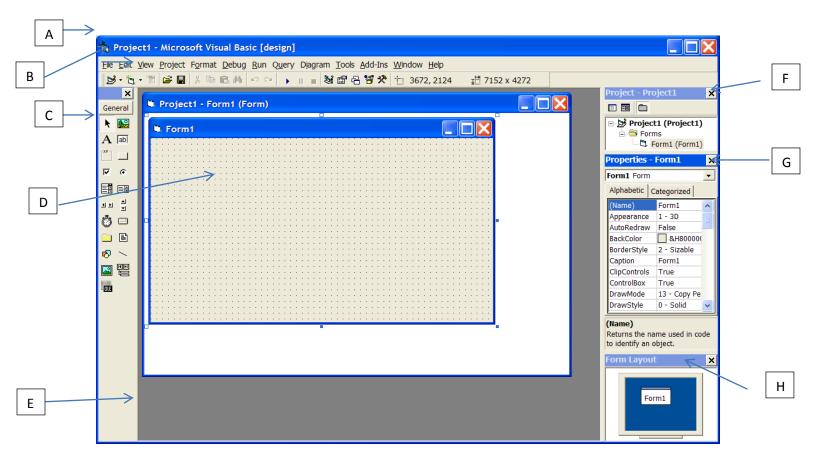

### COSC 00107

- b) Identify any THREE variables in the Visual Basic code below: (6 marks) Private Sub cmdCompute\_Click() picResults.Cls speed = 50 timeElapsed = 14 distance = speed \* timeElapsed picResults.Print distance distance = 410 timeElapsed = distance / speed picResults.Print timeElapsed End Sub
- c) Explain the difference between each of the following widgets: (6 marks)
  - i. List box
  - ii. Combo box
  - iii. Check box

#### **QUESTION THREE (20MKS).**

a) Explain THREE main types of user interfaces (6 marks).

- b) State two differences between sub procedures and event procedures as used in Visual proramming(**4mks**).
- c) Outline each of the following events of a command button as used in visual programming

| i.MouseHover  | (1mks).          |
|---------------|------------------|
| ii.KeyPress   | (1mks <b>)</b> . |
| iii.MouseDown | <b>(1mks</b> ).  |

- d) Distinguish between Visual programming and object-oriented programming (4marks).
- e) With the aid of an example ,explain the purpose of library functions in a Visual Programming Language. (3marks).

#### QUESTION FOUR (20MKS).

a) The figure below shows a debbugging tool bar in visual Basic Program .State the function of the tools labelled (i) and (ii) (4marks).

## COSC 00107

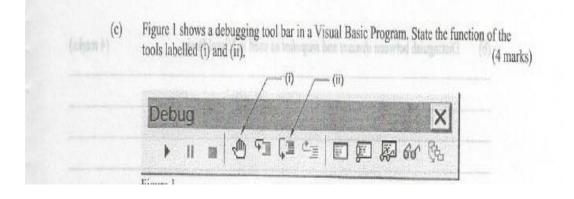

- b) Explain the function of each of the following types of procedures in Visual Basic.(4marks).
  - i. Function procedure
  - ii. Event procedure
- c) Explain the term event driven programming languages (2marks).
- d) Distinguish between a general procedure and an event procedure as used in visual programming.givin synthax in each
  (6 marks).
- e) With the aid of an example ,distinguish between dynamic array and static array as used in visual programing language (4marks).

#### **QUESTION FIVE(20MKS).**

- a) State and explain the THREE main types of database models (6 marks).
- b) Write a Visual Basic program that allows the user to specify two numbers and then adds, subtracts, or multiplies them when the user clicks on the appropriate command button.
  Note: The output should give the type of arithmetic performed and the result. (9 marks)
- c) Write Visual basic code that displays the text "Hello World" on a form . [5marks]